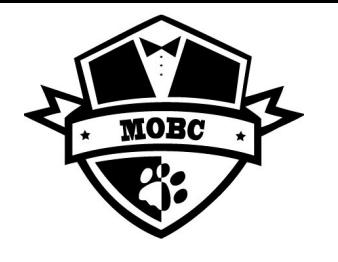

## Volunteer for Hour of Code!

BILLINGSVIL

BILLINGSVILLE

Up to  $\int$  Hour

*Let's reach every Billingsville and Cotswold student by teaching the basics of coding in a fun easy way for 1 hour.* **NO coding experience needed! Male and Female volunteers are appreciated.**

## **Choose an Hour between December 6th through 13th**

## **Now follow these simple instructions to sign up today:**

- 1. Register as a CMS Volunteer (unless registered) at [www.cmsvolunteers.com](https://www.google.com/url?q=http://www.cmsvolunteers.com/&sa=D&source=editors&ust=1637076108102000&usg=AOvVaw3ILHT-Gim6_gJALIJY52zC)
- 2. Sign up for a class on Sign Up Genius [https://www.signupgenius.com/go/10c0f4caaa822abfbc70-hour](https://www.google.com/url?q=https://www.signupgenius.com/go/10c0f4caaa822abfbc70-hour&sa=D&source=editors&ust=1637076108102000&usg=AOvVaw184x_lJbgTb9iKkBLKQ96U)
- 3. Preview the campus appropriate coding game/lesson ahead of time
	- Billingsville Campus suggestion: [https://code.org/dance](https://www.google.com/url?q=https://code.org/dance&sa=D&source=editors&ust=1637076108102000&usg=AOvVaw29yvULZAXZPpsM8Mm6ar-T)
	- Cotswold Campus suggestion: [https://code.org/starwars](https://www.google.com/url?q=https://code.org/starwars&sa=D&source=editors&ust=1637076108103000&usg=AOvVaw3eYdg6QWWWjCZRclb4YVX_)
	- Other modules available here: [https://hourofcode.com/us/learn](https://www.google.com/url?q=https://hourofcode.com/us/learn&sa=D&source=editors&ust=1637076108103000&usg=AOvVaw2DepQdX1NtR9NgVwHW9CUD)
- On December  $6<sup>th</sup>$  through 13<sup>th</sup>, one volunteer per class will facilitate the Hour of Code in person in STEAM class by:
	- 1. Talking a few minutes about why computers are important
	- 2. Showing the following video (alternative videos are available on the HOC website) to get people excited: [https://www.youtube.com/watch?v=KsOIlDT145A](https://www.google.com/url?q=https://www.youtube.com/watch?v%3DKsOIlDT145A&sa=D&source=editors&ust=1637076108103000&usg=AOvVaw0u4Fd43a03mm-HorbOwvyj)
	- 3. Running through the module (Steam teacher will be present and can help facilitate)
- 6. Have fun! Other useful information and tools are located at [https://hourofcode.com/us/how-to](https://www.google.com/url?q=https://hourofcode.com/us/how-to&sa=D&source=editors&ust=1637076108103000&usg=AOvVaw25_z257iElGvLz5Ro5QI_V). Take some time to prepare ahead of the class.
- 7. Questions please reach out to Rod Heintz at heinrm02@gmail.com